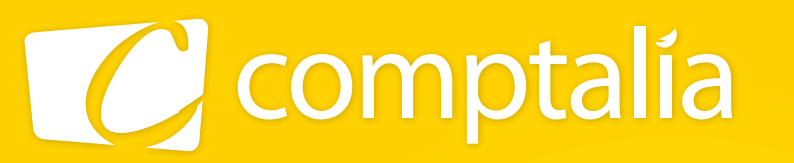

1<sup>er</sup> CENTRE DE FORMATION COMPTABLE EN LIGNE

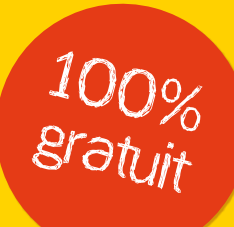

# les corrigés du dcg 2011 sur www.comptalia.com

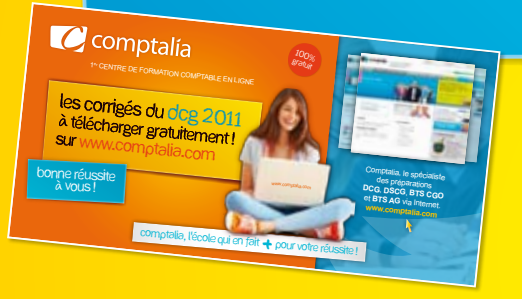

# comptalia, l'école qui en fait + pour votre réussite !

Corrigé Indicatif

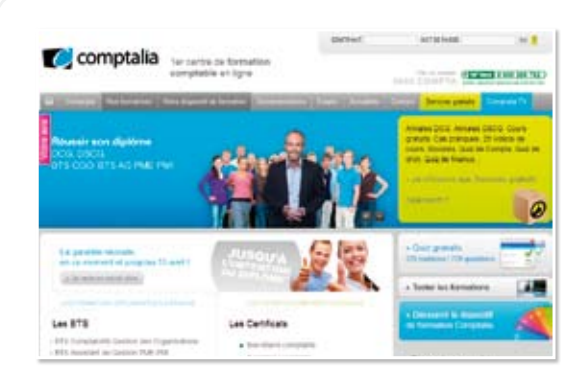

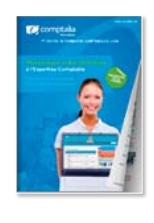

**CONSULTEZ** notre documentation SUR NOTRE SITE

# Comptalia Formation

Formations à l'Expertise Comptable DCG-DSCG Préparations aux BTS CGO et BTS AG PME-PMI Formations en Comptabilité, Gestion de la paye, IFRS...

- › Formation complète sur mesure à votre rythme
- › Cours en ligne + supports papier + cours-vidéo
- › Assistance permanente de vos formateurs
- › Devoirs corrigés séances de cours en direct sur Internet

# **www.comptalia.com**

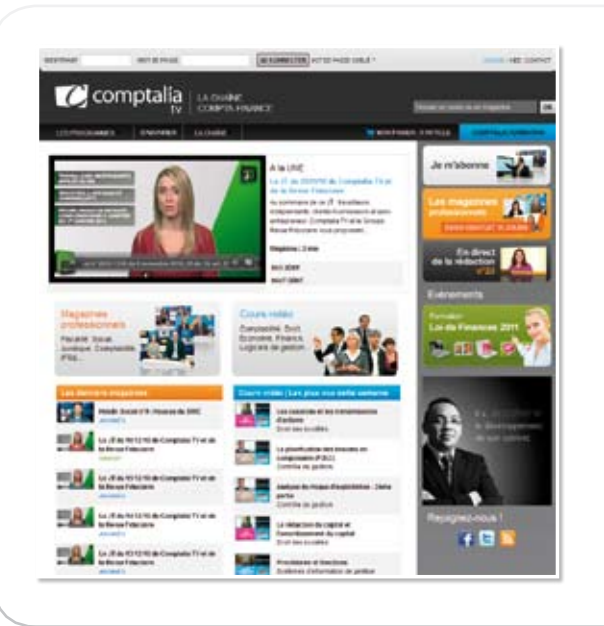

# Comptalia TV

La chaîne du savoir comptable.

› Cours-vidéo à la demande pour tout le programme DCG et DSCG

› Cours-vidéo sur l'utilisation des logiciels comptables › Magazines d'information professionnelle : l'actualité Fiscale, Sociale, Juridique, Comptable, IFRS...

# **www.comptalia.tv**

# UNE QUESTION ?

Comment finaliser mon DCG ou mon DSCG ? Quelle formation professionnelle pour mon projet ? Comment fonctionnent les formations Comptalia via Internet ? Mes frais de formation peuvent-ils être pris en charge ?...

# **Nos conseillers vous renseignent au**

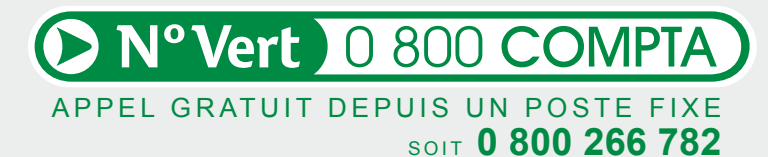

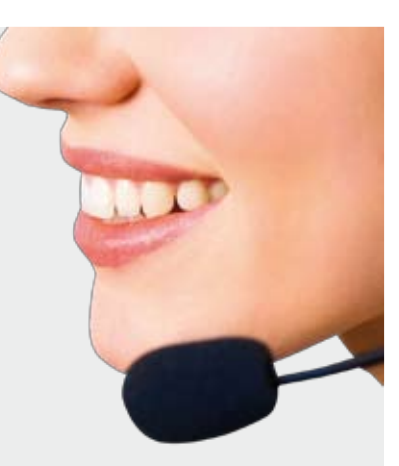

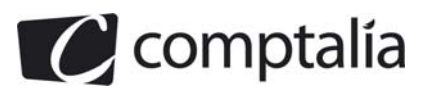

**Corrigé du DCG 2011** UE 11 - Contrôle de gestion

# **Session 2011**

# **UE 11 – CONTRÔLE DE GESTION**

**Durée de l'épreuve : 4 heures - Coefficient : 1,5** 

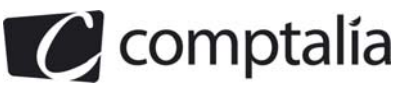

**Corrigé du DCG 2011** UE 11 - Contrôle de gestion

# **SESSION 2011**

# **UE 11 – CONTRÔLE DE GESTION**

## **Durée de l'épreuve : 4 heures - coefficient : 1,5**

Matériel autorisé :

Une calculatrice de poche **à fonctionnement autonome sans imprimante et sans aucun moyen de transmission, à l'exclusion de tout autre élément matériel ou documentaire (circulaire n° 99-186 du 16/11/99; BOEN 11° 42).**

Document remis au candidat : **Le sujet comporte 7 pages numérotées de 1/7 à 7/7.** 

II vous est demandé de vérifier que le sujet est complet dès sa mise à votre disposition.

#### *Le sujet se présente sous la forme de 3 dossiers indépendants*

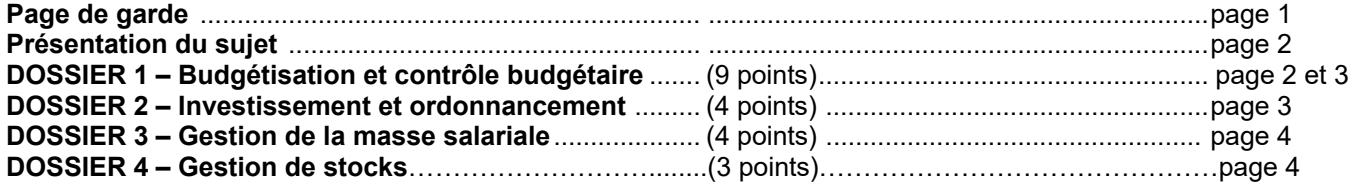

#### *Le sujet comporte les annexes suivantes*

#### **DOSSIER 1**

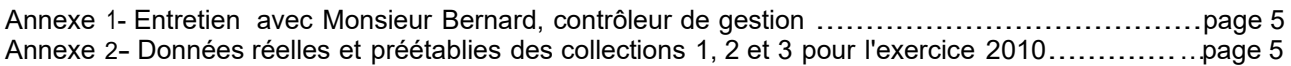

#### **DOSSIER 2**

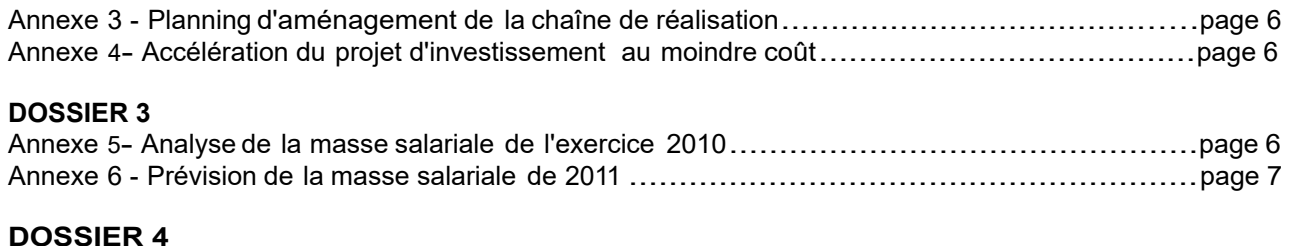

Annexe 7 - Informations relatives à la gestion du stock de la collection 15...............................page 7

#### **AVERTISSEMENT**

Si le texte du sujet, de ses questions ou de ses annexes, vous conduit à formuler une ou plusieurs hypothèses, il vous est demandé de la (ou les) mentionner explicitement dans votre copie.

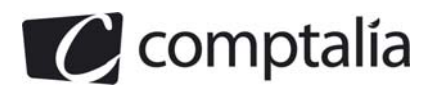

### **SUJET**

*Il vous est demandé d'apporter un soin particulier à la présentation de votre copie. Toute information calculée devra être, justifiée.* 

## **L'EDITEUR LE LIVRE FRANÇAIS ET SES PARTENAIRES**

Second éditeur français, l'éditeur **LE LIVRE FRANÇAIS (LLF)** exerce son métier dans des domaines très divers : la littérature, l'éducation, les beaux livres, les livres pratiques, les guides touristiques, les encyclopédies, les dictionnaires, les livres au format de poche ou les livres pour la jeunesse.

Lorsqu'il s'installe en 1854, cet éditeur souhaite simplement donner au citoyen un accès à la culture. Plus tard, il envisage un rôle complémentaire : offrir aux lecteurs des livres de «divertissement » et de «vulgarisation». C'est pour cela qu'il crée un réseau de points de vente dans les gares de chemin de fer, puis dans les aéroports. Actuellement, le distributeur **Relais Distribution (RD)** est un réseau exclusif de distribution des livres de LLF pour certaines collections.

Aujourd'hui, on assiste à l'inauguration de l'ère du livre numérique et l'entreprise LLF doit s'adapter à ces mutations. En effet, même si le papier reste encore un support inégalé pour son coût, sa polyvalence ou sa solidité, on lira à l'avenir de plus en plus sur écran.

Le marché du livre est maintenant un marché mature, dont la croissance est portée par le dynamisme des segments à usage loisirs (jeunesse et bandes dessinées notamment), alors que d'autres catégories éditoriales (encyclopédies ou guides touristiques) sont pénalisées par le développement de produits substituables (Internet, GPS, livre numérique, ...).

Dans ce contexte, l'éditeur LLF a choisi depuis 2009 d'offrir ses contenus sous tous les formats et de développer le marché du livre numérique. Il souhaite aussi aujourd'hui élargir son portefeuille éditorial et pénétrer un nouveau marché dynamique : les livres «jeunesse ». Pour réaliser cette nouvelle collection, il a choisi l'imprimerie SIL (Société d'Imprimerie du Livre), entreprise avec laquelle il a noué des liens étroits depuis plusieurs années.

# **DOSSIER 1 - BUDGETISATION ET CONTRÔLE BUDGETAIRE**

Monsieur Bernard, contrôleur de gestion de l'éditeur LLF, a l'habitude de réaliser un contrôle budgétaire afin de comparer le résultat réalisé avec le résultat prévu. L'établissement des prévisions pour l'exercice 2010 a cependant été délicat compte tenu de l'évolution du marché du livre et d'un contexte économique particulier (voir *annexe* 1).

Vous êtes chargé de l'aider à établir ce contrôle budgétaire pour 2010.

#### **Travail à faire**

**1. Présenter, en une vingtaine de lignes, le rôle de la budgétisation dans une organisation et les fonctions du contrôleur de gestion dans la pratique budgétaire (décrire la démarche budgétaire, préciser les enjeux et limites des budgets, expliquer le rôle du contrôleur de gestion).** 

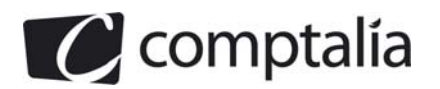

**A l'aide des** *annexes 1 et 2* **:**

- **2. Calculer, globalement et pour chaque collection, l'écart sur résultat.**
- **3. Procéder à la décomposition de l'écart sur résultat conformément aux indications fournies par Monsieur Bernard.**
- **4. Indiquer l'intérêt et les critiques éventuelles que l'on peut apporter à cette décomposition. Commenter les résultats obtenus.**
- **5. Décomposer l'écart de marge sur coût de revient en trois sous-écarts (prix, composition et volume global).**
- **6. Rappeler la signification de chacun de ces sous-écarts et commenter les résultats obtenus.**

#### **DOSSIER 2 - INVESTISSEMENT ET ORDONNANCEMENT**

Créée en 1969, la SIL s'est développé de manière progressive dans le secteur de l'impression et du façonnage de livres. Au fil du temps, elle a développé de nombreux partenariats avec les entreprises d'édition.

Implantée en région parisienne, cette entreprise apporte des solutions adaptées à toutes les demandes de l'édition (du livre de littérature au livre technique, en passant par le livre de poche et le magazine). Totalement intégrée, la SIL maîtrise de multiples savoir-faire qui constituent un processus industriel complet comprenant toutes les opérations de pré-presse, impression et façonnage.

Pour développer la nouvelle collection de l'éditeur LLF (livre documentaire pour les 9-12 ans avec support numérique) et répondre à la demande d'autres maisons d'édition, la mise en place d'une nouvelle unité de production dans un bâtiment de 1 000 m<sup>2</sup> est envisagée. Elle nécessite une multitude d'opérations et il est indispensable d'utiliser une méthode d'ordonnancement.

#### **Travail à faire**

- **1. Expliquer en une dizaine de lignes dans quels cas il est intéressant de recourir à une méthode d'ordonnancement et quels sont les avantages d'un tel outil.**
- **A l'aide de** *l'annexe 3* **:**
- **2. Représenter, par un graphe PERT ou MPM, le planning d'avancement des travaux. Déterminer le chemin critique et en déduire la date prévisionnelle de fin des travaux.**
- **3. Calculer et interpréter les marges totales et libres de chaque tâche.**

**A l'aide de** *l'annexe 4* **:**

**4. Quelle opération doit-on réduire en priorité pour diminuer la durée du projet au moindre coût ? Justifier la réponse.** 

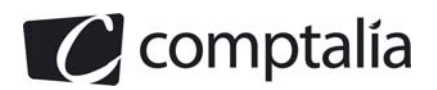

# **DOSSIER 3 - GESTION DE LA MASSE SALARIALE**

Pour l'exercice 2011, il est prévu une réorganisation des ressources humaines au sein de l'entreprise SIL et les dirigeants de la société souhaitent évaluer :

 - d'une part, l'impact des augmentations collectives de salaires de l'exercice 2010 sur la masse salariale de 2011 :

- d'autre part, la masse salariale prévisionnelle de 2011.

**Travail à faire** 

**A l'aide de** *l'annexe 5* **:** 

**1. Définir l'effet niveau et l'effet masse puis les calculer pour l'exercice 2010. Commenter les résultats obtenus.** 

**2. Calculer l'impact des augmentations collectives de salaires de 2010 sur la masse salariale de 2011. Comment qualifie-t-on cet effet ?** 

**A l'aide de** *l'annexe 6* **:** 

**3. Estimer la masse salariale prévisionnelle pour l'exercice 2011.** 

## **DOSSIER 4 - GESTION DE STOCKS**

L'entreprise Relais Distribution (RD) est un réseau exclusif de distribution des livres de l'éditeur LLF pour certaines collections.

Le responsable des achats de ce réseau de distribution souhaite améliorer la gestion des stocks des produits les plus coûteux afin de réduire les coûts de stockage.

Il étudie ainsi la collection *15,* qui correspond à des livres nouveautés d'auteurs appréciés du grand public et qui promettent de devenir des best-sellers. Ces livres sont publiés dans un format broché. Leur prix d'achat est donc relativement élevé.

#### **Travail à faire**

#### **A l'aide de l'annexe 7 :**

**1. Quel programme d'approvisionnement conseiller au responsable des achats afin de minimiser l'ensemble des coûts liés à la gestion du stock de livres de la collection** *15*  **dans un contexte où la pénurie est refusée ? Déterminer ce coût total de gestion du stock.** Les livres de cette collection sont en distribution exclusive dans ce réseau. Il est donc

possible d'envisager un délai de livraison puisque le client sera contraint de l'accepter.

- **2. Le responsable des achats réfléchit à une gestion de la collection** *15* **avec pénurie. Quels sont les intérêts et limites d'une gestion de stock avec pénurie volontaire?**
- 3. **Déterminer le programme d'approvisionnement dans le cas d'une gestion avec pénurie. Quelle est l'économie réalisée par rapport à une gestion sans pénurie ?**

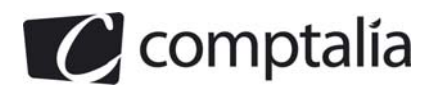

#### **Annexe 1 Entretien avec Monsieur Bernard, contrôleur de gestion**

#### **Comment avez-vous élaboré votre budget 2010 ?**

« Pour élaborer le budget 2010, nous avons tenu compte d'un contexte économique instable et peu sécurisant. Pour 2010, nous avons considéré que le budget consacré par les ménages aux loisirs, et notamment à la lecture, allait être réduit.

De ce fait, nous avons anticipé, sur le plan commercial :

- une petite baisse des ventes :
- par prudence, aucune hausse du prix de vente. Nous nous autoriserons éventuellement une hausse de prix lors de l'ajustement du prix de vente réel au mois de mars 2010, à condition que le contexte commercial le permette.

En interne nous devrons aussi réduire nos coûts. Nous prévoyons :

- d'externaliser une partie de nos services fonctionnels: gestion de la paie et service informatique ;
- une réduction de nos coûts de production grâce à un non renouvellement systématique de tous les départs en retraite par des CDI: recourir à l'intérim nous donnera davantage de flexibilité. »

#### **Dans votre système de contrôle budgétaire, nous avons bien compris le calcul de l'écart sur résultat mais comment effectuez-vous l'analyse de celui-ci ?**

«Nous avons **l'**habitude de décomposer **1**'écart de résultat selon la procédure suivante :

- Tout d'abord nous calculons un écart de marge sur coût de revient pour chaque collection, la marge unitaire calculée étant basée sur le coût de revient unitaire préétabli ;
- Nous calculons ensuite deux écarts basés sur les quantités constatées : un écart sur coût direct de production et un écart sur autres charges. »

#### **Annexe 2 Données réelles et préétablies des collections 1, 2 et 3 pour l'exercice 2010**

L'entreprise LLF édite plusieurs collections de livres. Nous étudions ici trois de ses collections. Les prévisions retenues pour l'année 2010 sont les suivantes :

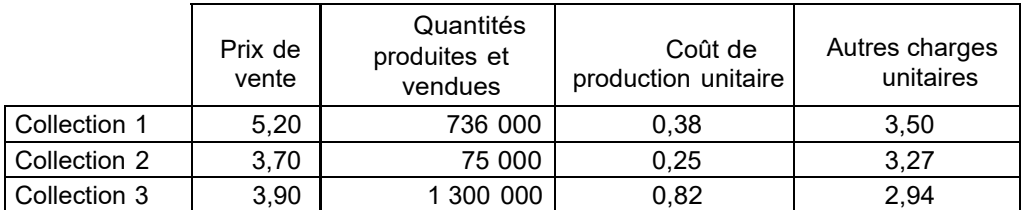

Pour la même période, la comptabilité analytique fournit les informations suivantes :

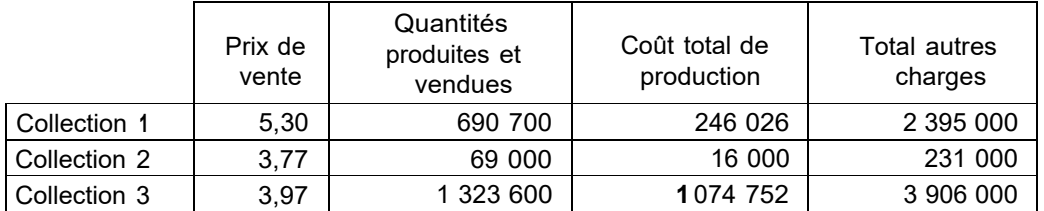

Le coût de production de LLF est un coût qui comprend uniquement des charges directes.

Les autres charges correspondent aux frais de distribution, aux services administratifs et aux charges indirectes de production.

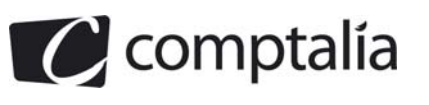

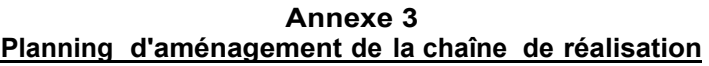

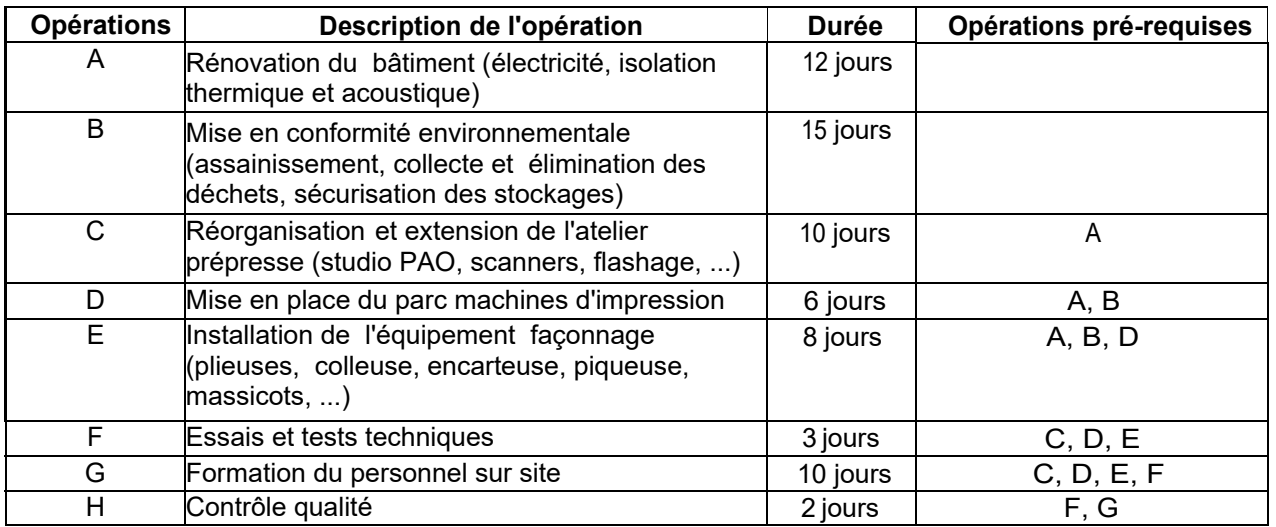

#### **Annexe 4 Accélération du projet d'investissement an moindre coût**

Une étude commerciale menée par l'éditeur LLF met en évidence « un manque à gagner» qui dépend de la date de mise sur le marché de la nouvelle collection.

Pour lancer la production de la nouvelle collection rapidement, il est envisagé de diminuer le temps de réalisation du projet d'investissement. Une étude technique fait apparaître la possibilité d'accélérer certaines opérations avec, en contrepartie, l'accroissement du coût de celles-ci (recours aux heures supplémentaires, ...).

Les opérations du projet sont classées, dans le tableau ci-dessous, en fonction de leur coût marginal. Ce coût marginal correspond à l'accroissement du coût de chaque opération, par jour économisé.

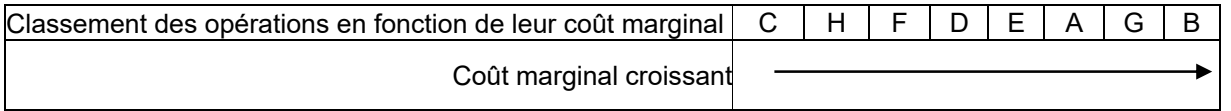

#### **Annexe 5 Analyse de la masse salariale de l'exercice 2010**

Un accord paritaire portant sur les salaires effectifs a été conclu, à 1'issue de plusieurs réunions de négociation entre la Direction de l'imprimerie SIL et la Délégation syndicale.

#### *Extraits de l'accord sur les salaires 2010:*

*« PREAMBULE: La Délégation syndicale souhaitait un rattrapage du pouvoir d'achat perdu depuis plusieurs années par certains salariés. La Direction a rappelé la situation économique difficile.* 

*Calendrier : les augmentations prévues seront réalisées en deux temps, le 1er mars 2010 et le 1er septembre 2010. Mesure de« rattrapage partiel de pouvoir d'achat»: une revalorisation de 1'ensemble des salaires de 1 % en mars 2010 suivie d'une augmentation de 1 % en septembre 2010. »* 

Sur la période 2010, il n'y a pas eu d'augmentation individuelle de salaires; l'effectif et la structure catégorielle sont restés stables.

Base indicielle 100 au 31/12/2009.

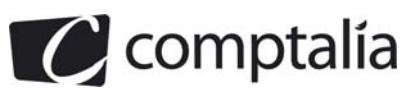

#### **Annexe 6**

#### **Prévision de la masse salariale de 2011**

#### **Augmentation des salaires** :

- augmentation générale des salaires sans distinction de catégories socio-professionnelles ou ancienneté : 0,5 % le 1er Mars 2011 ;

- augmentation individuelle des salaires : 0,94 % de la masse salariale de décembre 2010, accordée le 1er juillet 2011. Ni les salariés devant partir en cours d'année, ni ceux embauchés en cours d'année ne bénéficieront des augmentations individuelles de salaire.

#### **Mouvements du personnel** :

- aucune promotion n'est prévue pour 2011 ;

- deux départs à la retraite sont prévus :

- départ le 31 mai 2011 d'un ouvrier au salaire mensuel brut de 1 725 €, en valeur au 31/12/2010.
- départ le 31 août 2011 d'un cadre au salaire mensuel brut de 3 570 €, en valeur au 31/12/2010.

- recrutement: un ouvrier sera recruté le 1<sup>er</sup> juin 2011 au salaire mensuel brut de 1 380 €.

#### **La masse salariale de l'effectif stable pour l'exercice 2011 a été évaluée à 1 866 020** €.

#### **Annexe 7**

#### **Informations relatives à la gestion du stock de la collection** *15*

Le stock de livres pour la collection 15 était de 20 000 unités au 1<sup>er</sup> janvier 2010 et il devra être porté à 35 000 unités au 31 décembre 2010.

On prévoit des ventes de 900 000 exemplaires pour 2010.

Le coût de gestion d'une commande est de 658,80 €.

Le prix d'achat unitaire d'un livre de cette collection est de 12,80 €.

Le coût de possession est de 18 € pour 100 € stockés pendant un an.

On retient une année de 360 jours.

En se basant sur l'expérience acquise par d'autres professionnels du secteur, on estime le coût de pénurie à 0,02 € par article manquant et par jour de retard.

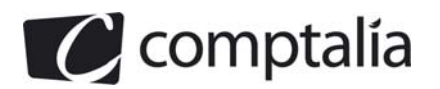

#### 1<sup>ère</sup> Ecole en ligne des professions comptables

# **DOSSIER 1 - BUDGETISATION ET CONTROLE BUDGETAIRE**

#### **Remarque préalable**.

Le corrigé proposé par Comptalia est plus détaillé que ce que l'on est en droit d'attendre d'un candidat dans le temps imparti pour chaque épreuve. A titre pédagogique le corrigé comporte donc quelquefois des rappels de cours, non exigés dans le traitement du sujet.

**1. Présenter, en une vingtaine de lignes, le rôle de la budgétisation dans une organisation et les fonctions du contrôleur de gestion dans la pratique budgétaire (décrire la démarche budgétaire, préciser les enjeux et limites des budgets, expliquer le rôle du contrôleur de gestion).** 

#### **a) Le rôle de la budgétisation dans une organisation**

#### - **Notion de budget**

Un budget est une prévision émanant des centres de responsabilité de l'entreprise. Il représente la traduction chiffrée des objectifs et des plans d'action pour une période déterminée limitée au court terme.

Les budgets sont l'adaptation au court terme des objectifs à moyen terme des plans opérationnels.

L'ensemble des budgets s'étend de façon exhaustive à toutes les fonctions et divisions de l'entreprise.

#### - **Rôle des budgets**

#### **Gestion des équilibres financiers**

En tant que prévisions chiffrées, les budgets permettent :

- d'assurer à la direction générale que l'allocation des ressources sert principalement les stratégies ;
- d'anticiper les équilibres financiers et de communiquer ces prévisions aux analystes financiers.

#### **Coordination, prévision et simulation**

L'élaboration d'un ensemble de budgets cohérents est un moyen de s'assurer que les actions des différentes unités décentralisées seront compatibles.

#### **Évaluation, motivation et communication**

Le budget comporte une dimension managériale. Il est considéré comme un contrat conclu entre la direction (générale ou opérationnelle) et les responsables des centres de responsabilité.

Le respect des objectifs de moyen et/ou de résultats qui leur sont fixés par leur budget est un critère important pour l'évaluation des performances des responsables des unités décentralisées.

Lorsque les objectifs sont clairement définis et négociés avec les responsables, le budget est un facteur important de motivation.

#### **c) Les limites des budgets**

De nombreuses critiques ont été formulées à la l'encontre de la démarche budgétaire.

Les reproches les plus courants sont la rigidité et la lourdeur de l'approche, les écarts trop importants entre les prévisions et les réalisations ou la constitution de matelas de sécurité pour éviter des écarts défavorables.

Le budget incite les responsables décentralisés à rechercher des résultats à court terme, quitte à sacrifier l'intérêt à long terme de l'entreprise.

Lors de la préparation du budget, les responsables ont intérêt à sous-estimer leurs possibilités ou à surestimer leurs charges afin qu'on ne leur assigne que des objectifs faciles à atteindre.

Le budget perd ainsi en réalisme et en pertinence pour la prévision.

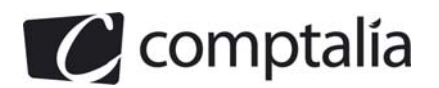

#### **d) Le rôle du contrôleur de gestion**

Le contrôleur de gestion est un acteur central dans le processus budgétaire. Il intervient dans l'élaboration des budgets au niveau de la conception et de l'animation.

#### - **Le contrôleur concepteur**

Le contrôleur assure la conception du réseau budgétaire (répartition des responsabilités et des objectifs avec définition d'un budget pour chaque responsable, forme et contenu de chaque budget).

#### - **Le contrôleur animateur**

Le contrôleur a un rôle de formateur des responsables. Il les persuade de l'intérêt de la méthode budgétaire. Il les incite à fournir honnêtement des informations fiables.

Il est le conseiller des responsables dans la préparation de leurs projets de budgets.

#### - **Le contrôleur vérificateur**

Il vérifie que les responsables respectent les procédures prévues (codage des informations, délais de transmission des informations) ; les instructions qui leur avaient été communiquées, que les projets de budgets sont cohérents entre eux et avec le plan opérationnel ; que les hypothèses et les objectifs sont réalistes

#### **c) La démarche budgétaire**

La procédure budgétaire associe la direction générale à tous les centres de responsabilité. Elle comprend plusieurs étapes qui s'étendent sur trois à quatre mois.

#### - **Première étape**

La direction générale et/ou les directions opérationnelles transmettent aux responsables des centres :

 - les **objectifs de vente et de production** concernant leur centre pour l'année à venir ; ces objectifs sont extraits du *plan opérationnel* de l'entreprise ;

 - des **paramètres** et des **directives** à respecter tels que les prix de vente, le taux de marge, le taux d'actualisation des flux financiers, le niveau des effectifs, la politique de stockage, etc. ;

 - les **prévisions** concernant l'environnement économique (évolution des marchés, taux d'inflation et taux de change, taux d'intérêts, niveau des salaires, etc.).

#### - **Deuxième étape**

Chaque responsable de centre établit un projet de budget (ou pré-budget) compte tenu :

- des instructions communiquées par la direction ;

- des contraintes propres à leur centre de responsabilité.

#### - **Troisième étape**

Les différents projets de budgets sont consolidés et un projet d'états financiers est établi.

Cette synthèse fait ressortir des incohérences et des incompatibilités entre les niveaux d'activité prévus dans les différents centres.

Les projets d'états financiers peuvent révéler des problèmes de trésorerie et des difficultés de financement.

#### - **Étapes suivantes**

La direction demande alors aux centres de modifier leurs projets.

Il s'ensuit une navette budgétaire (c'est à dire des allers et retours) et des négociations entre la direction et les centres jusqu'à ce que la direction juge convenable l'ensemble des budgets.

Ceux-ci sont alors découpés en tranches mensuelles, en tenant notamment compte des variations saisonnières. Ils deviennent alors définitifs.

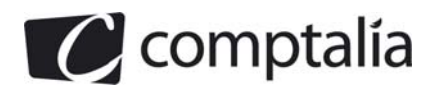

#### **2. Calculer, globalement et pour chaque collection, l'écart sur résultat.**

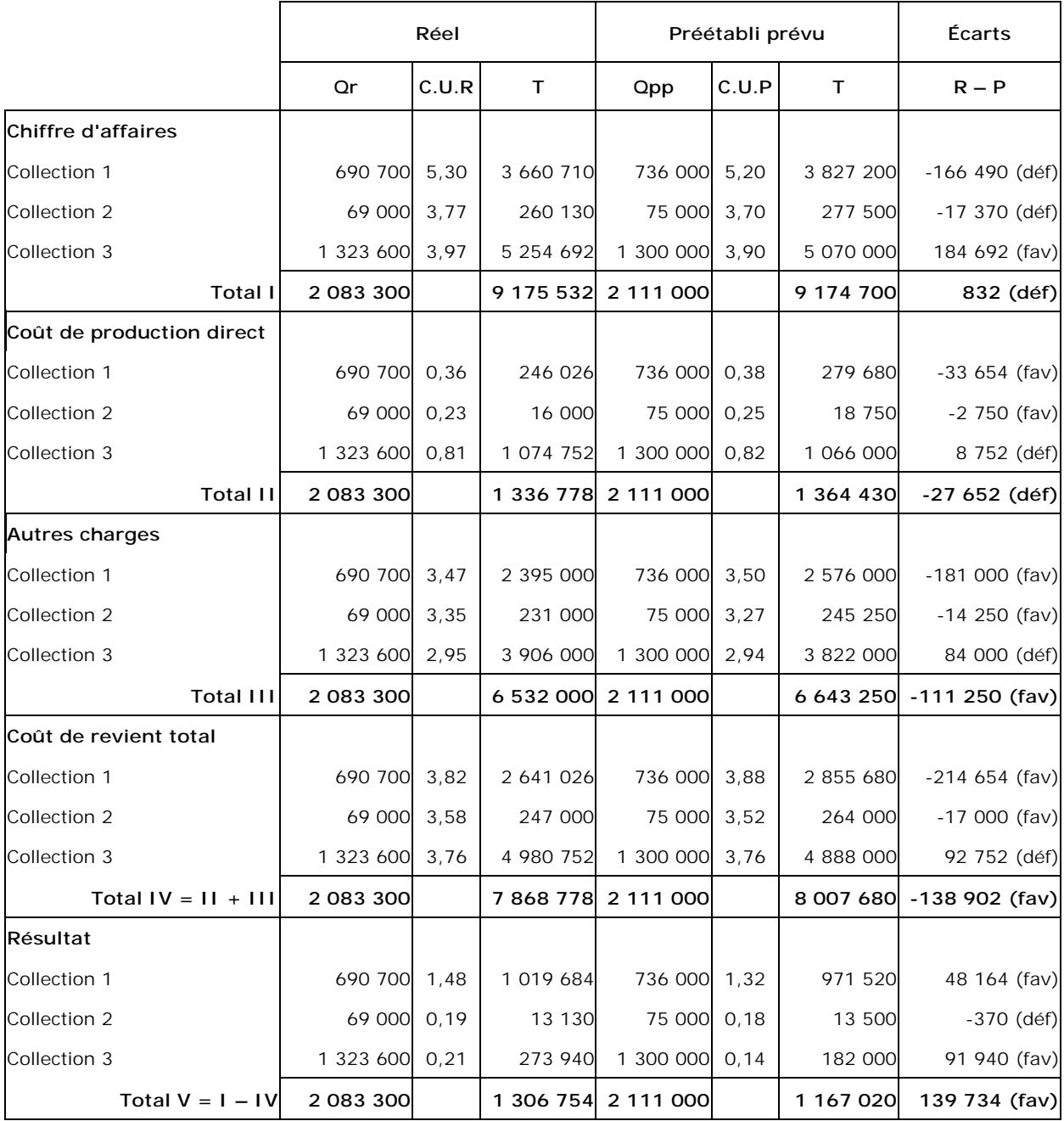

#### **3. Procéder à la décomposition de l'écart sur résultat conformément aux indications fournies par Monsieur Bernard.**

**Remarque**.

Compte tenu du fait que dans cette entreprise les écarts de marges sont calculés par rapport à un coût de revient et pas (comme souvent dans la réalité) par rapport à un coût de production, nous avons établi le tableau ci-dessous qui permettra de répondre aux questions 3, 4 et 5 et de vérifier la cohérence des calculs.

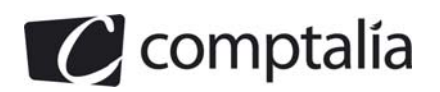

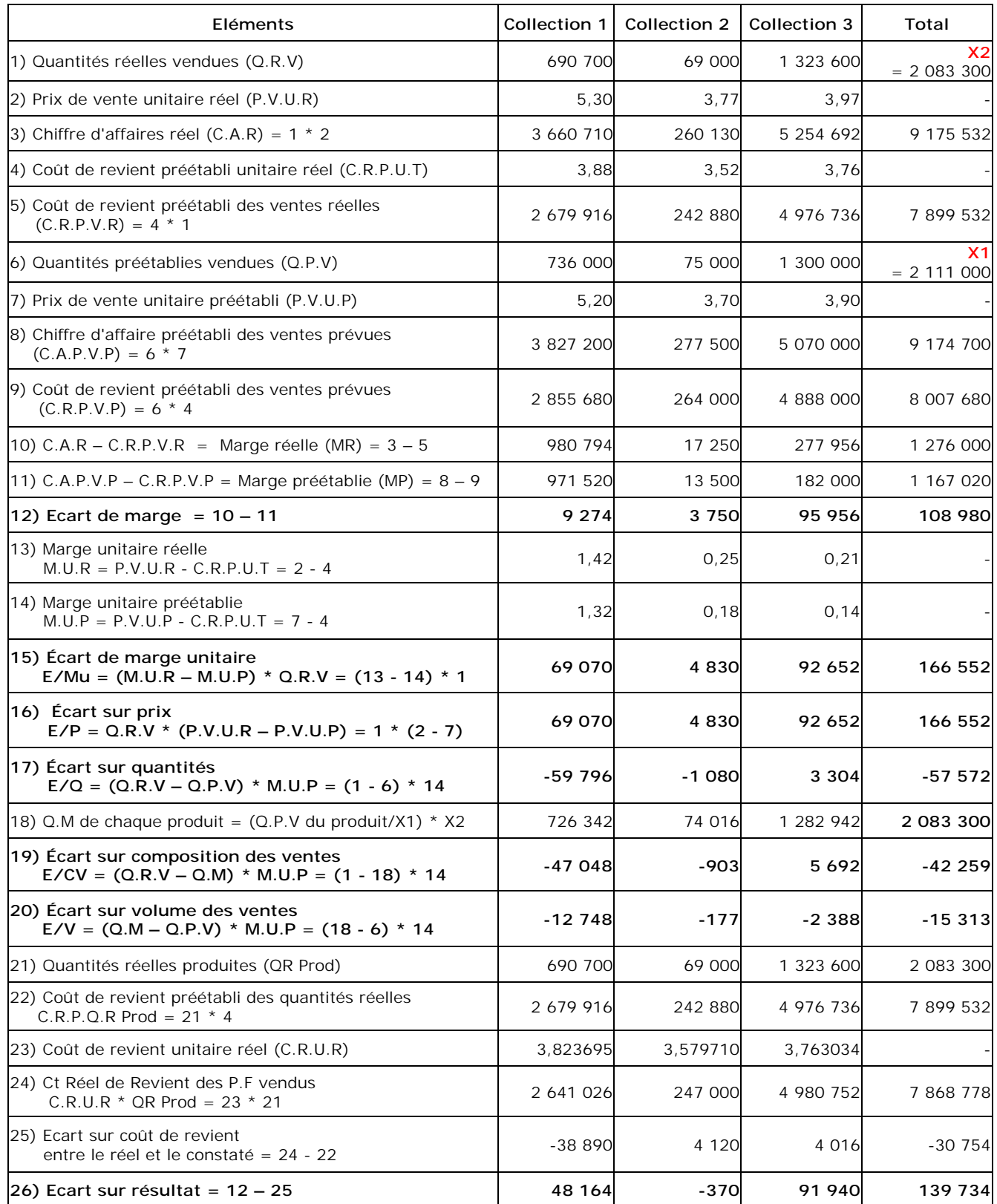

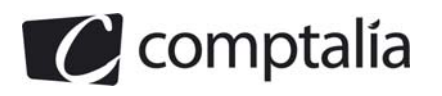

#### **4. Indiquer l'intérêt et les critiques éventuelles que l'on peut apporter à cette décomposition. Commenter les résultats obtenus.**

#### - **Intérêts et critiques**

Le principal intérêt de la décomposition de l'écart de marge proposée par l'entreprise est d'obtenir un écart de marge "sur coût de revient" et non un écart de marge "sur coût de production" comme c'est souvent le cas dans la réalité.

Autrement dit, la marge intègre dans ce cas toutes les charges (directes et indirectes de production, de distribution et administratives), ce qui permet de faire ressortir des écarts "globaux".

Les inconvénients de cette méthode sont les suivants :

 - impossibilité de calculer les écarts sur coût de production global, qui représentent pourtant souvent la majorité des charges, car nous ne disposons pas du détail des "autres charges"

 - impossibilité d'analyser les écarts sur coûts de production (charges directes et indirectes) car on ne connait pas ici le détail des charges indirectes de production (ni le montant, ni les unités d'œuvre….)

 - contrairement à une des fonctions du contrôle de gestion (cf question 1), avec cette méthode on ne peut pas définir clairement les responsabilités de chaque fonction de l'entreprise.

#### - **Commentaire des résultats obtenus**

**L'écart sur chiffre d'affaires** est faiblement défavorable (- 832) mais recouvre des disparités :

 - la collection 1 fait apparaitre un écart défavorable très important (- 166 490) malgré une augmentation de 0,10 € du prix de vente unitaire. La raison essentielle est liée aux quantités réelles vendues inférieures aux prévisions.

- la collection 2 fait apparaitre un écart défavorable beaucoup plus faible (- 17 370) malgré une augmentation de 0,07 € du prix de vente unitaire. La raison essentielle est là aussi liée aux quantités réelles vendues inférieures aux prévisions

 - la collection 3 fait apparaitre un écart très favorable (+ 184 692). La raison essentielle est liée aux quantités réelles vendues très supérieures aux prévisions et à une augmentation du prix de vente unitaire.

#### **L'écart sur coût de revient** est très favorable (138 902) mais recouvre aussi des disparités :

 - la collection 1 fait apparaitre un écart favorable très important (- 214 654). Ceci est du à la fois aux quantités vendues inférieures aux prévisions et à une baisse du coût de revient, en particulier des autres charges.

 - la collection 2 fait apparaitre un écart favorable beaucoup plus faible (- 17 000) malgré une augmentation de 0,07 € du coût de revient unitaire. La raison essentielle est là aussi liée aux quantités réelles vendues inférieures aux prévisions

- la collection 3 fait apparaitre un écart défavorable (+ 92 752). La raison essentielle est liée aux quantités réelles vendues très supérieures aux prévisions, le coût de revient unitaire étant conforme aux prévisions.

**L'écart sur résultat** est très favorable (139 734). Mécaniquement ceci est lié à l'écart sur chiffre d'affaires (très légèrement défavorable) et à l'écart sur coût de revient (très favorable). L'essentiel de cet écart sur résultat favorable étant lié aux collections 1 et 3.

**L'écart sur marge** des trois collections est favorable (cf détail question 5). C'est la collection 3 qui contribue essentiellement à cet écart favorable (95 956/108 980 = 83 %).

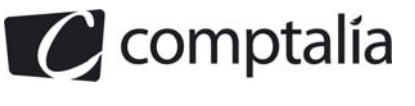

#### **5. Décomposer l'écart de marge sur coût de revient en trois sous-écarts (prix, composition et volume global).**

A partir du tableau présenté dans la question 3, on peut synthétiser l'analyse de marge ainsi :

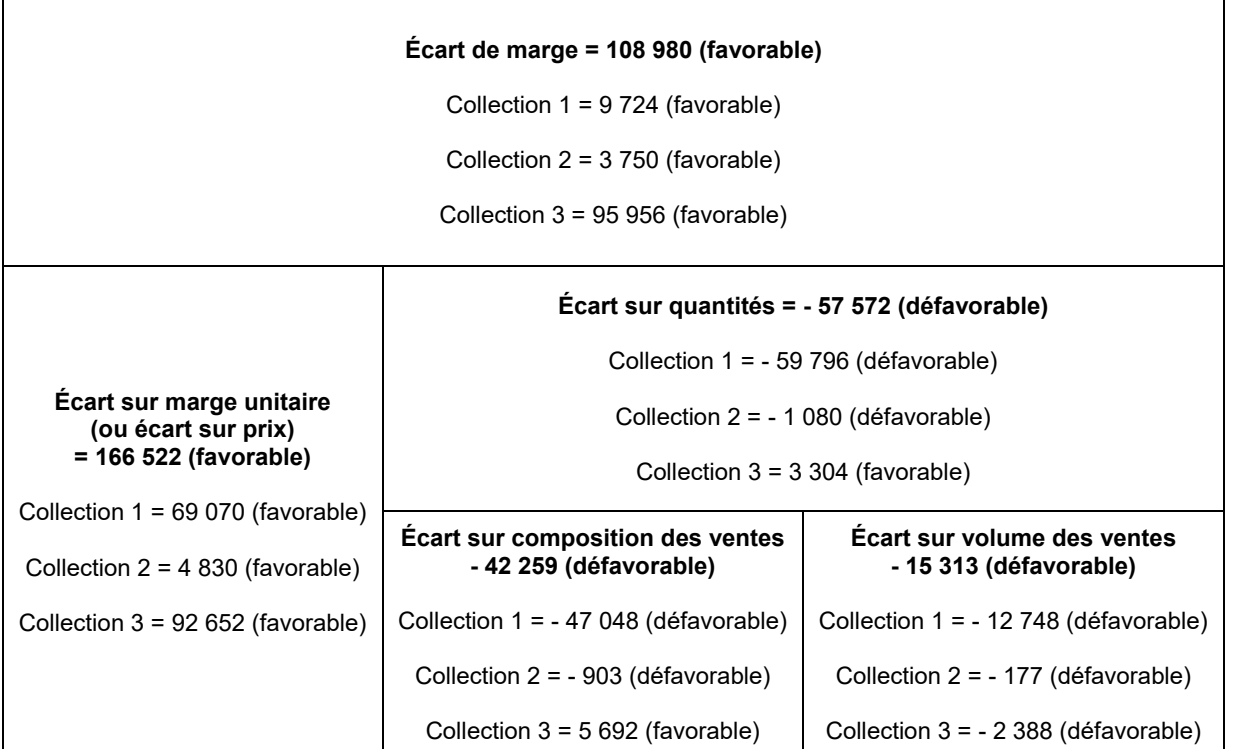

#### **6. Rappeler la signification de chacun de ces sous-écarts et commenter les résultats obtenus.**

#### **- Signification des sous-écarts**

**L'écart sur prix** se définit soit comme la différence entre la marge unitaire réelle et la marge prévue, valorisée par les quantités réelles (ligne 15 du tableau de la question 3) ou comme la différence entre le prix de vente unitaire réel et le prix de vente unitaire préétabli, valorisée par les quantités réelles (ligne 16 du tableau de la question 3).

**L'écart sur quantité** est donc un écart sur volume de produits vendus. Il est valorisé (quand on passe par l'écart de marge) à la marge unitaire préétablie. Il met en évidence si le service commercial a réussi à tenir ses objectifs en quantités vendues.

**L'écart sur composition des ventes** d'un produit représente donc le coût du non-respect, dans la réalité, des quantités vendues prévues de ce produit par rapport à tous les produits (ou de ne pas avoir respecté la répartition prévue des ventes entres les différents produits).

**L'écart sur volume** (que certains auteurs appellent aussi écart sur volume global) est le complément de l'écart sur composition des ventes pour retrouver l'écart sur quantités.

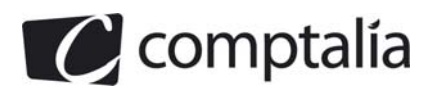

#### **Remarque**.

1) Il existe, selon les auteurs, une autre façon de présenter l'écart sur marge unitaire, on l'appelle l'écart sur prix

**Principe du calcul de l'écart sur marge unitaire** 

$$
E/Mu = \sum_{\text{prod } 1}^{\text{prod } n} (Marge\ unitaire réelle - Marge\ unitaire préétable) * Otés réelles vendues
$$

Avec :

M.U.R = Prix de vente unitaire réel - Coût de production préétabli unitaire total

M.U.R = P.V.U.R - C.P.P.U.T

M.U.P = Prix de vente unitaire préétabli - Coût de production préétabli unitaire total

M.U.P = P.V.U.P - C.P.P.U.T

**Principe du calcul de l'écart sur prix** 

$$
E/P = \sum_{\text{prod of } 1}^{\text{prod } n} \text{Ofés Réelles Vendues * (Priv de Vente Unitaire Réel - Prix de Vente Unitaire Préétabli)}
$$

$$
E/P = \sum_{\text{prod 1}}^{\text{prod n}} Q.R.V \times (P.V.U.R - P.V.U.P)
$$

2) Bien voir qu'en fait les deux façons reviennent au même d'un point de vue arithmétique.

Pour cela il suffit de développer la formule de l'écart sur marge unitaire tel que défini ci-dessus.

=> E/Mu = (MUR - MUP) \* Q.R.V

=> E/Mu = [(P.V.U.R - C.P.P.U.T) - (P.V.U.P - C.P.P.U.T)] \* Q.R.V

=> E/Mu = (P.V.U.R - C.P.P.U.T - P.V.U.P + C.P.P.U.T) \* Q.R.V

=> E/Mu = (P.V.U.R - P.V.U.P) \* Q.R.V

En conséquence on retrouve bien la définition de l'écart sur prix telle que ci-dessus !

#### - **Commentaire des résultats obtenus**

Les écarts de marge sont favorables pour les trois collections, en particulier pour la collection 3 qui, à elle seule dégage 88 % de l'écart de marge favorable.

Les écarts sur marge unitaire (ou sur prix) sont tous très favorables, surtout pour les collections 1 et 3. Ceci est du essentiellement au fait que les prix unitaire réel ont été supérieurs à ceux prévus.

Les écarts sur compositions des ventes des collections 1 et 3 sont défavorables (et particulièrement pour la collection 1).

Les écarts sur volume des ventes sont tous défavorables.

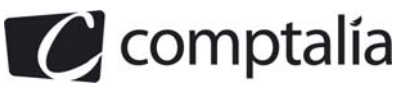

#### **DOSSIER 2 - INVESTISSEMENT ET ORDONNANCEMENT**

#### **1. Expliquer en une dizaine de lignes dans quels cas il est intéressant de recourir à une méthode d'ordonnancement et quels sont les avantages d'un tel outil.**

Les graphes MPM ou PERT ont pour objet principal l'aide à la planification de projet.

On utilise des méthodes dites d'ordonnancement qui ont pour but d'organiser dans le temps l'ensemble des tâches, soumises à des contraintes d'antériorité, constituant le projet à l'aide de la visualisation d'un graphe ordonnancé.

On peut ainsi voir l'agencement des tâches les unes par rapport aux autres, celles qu'il faudra effectuer en premier lieu, ou en dernier, celles qui peuvent être réalisées en parallèle, etc.

De plus, à partir des durées prévisionnelles des différentes tâches, on pourra déterminer le temps minimum pour la réalisation globale du dit projet, et pouvoir faire un agenda des dates de démarrage des différentes tâches du projet.

En cours de réalisation du projet, si des retards apparaissent, on pourra savoir (à l'aide des marges) si ces retards modifieront ou non le temps minimal de réalisation du projet prévu.

**2. Représenter, par un graphe PERT ou MPM, le planning d'avancement des travaux. Déterminer le chemin critique et en déduire la date prévisionnelle de fin des travaux.**

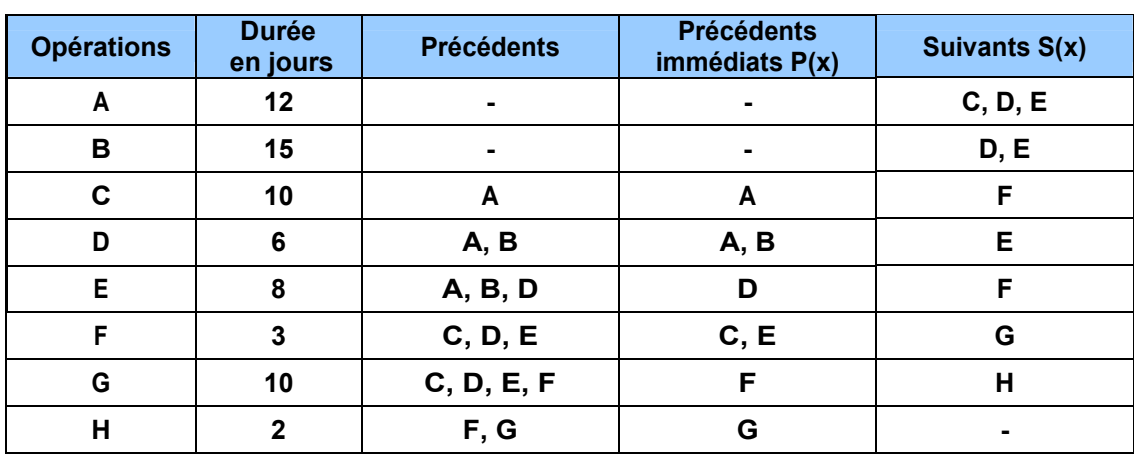

#### **-- 1° étape** : **Les suivants**

Pour ne pas alourdir le graphe, on a déterminé en 1<sup>er</sup> lieu les précédents immédiats (4° colonne du tableau ci-dessous) et c'est à partir de ces précédents que l'on met en place le graphe MPM avec la détermination préalable des suivants et des niveaux du graphe

#### **- 2° étape : Les niveaux**

$$
N_1 = \{ A; B \} ; N_2 = \{ C; D \} ; N_3 = \{ E \} ; N_4 = \{ F \} ; N_5 = \{ G \} ; N_6 = \{ H \}
$$

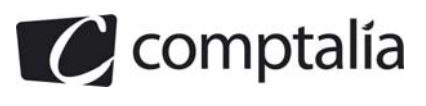

1<sup>ère</sup> Ecole en ligne des professions comptables

 **- 3° étape** - **Graphe MPM**

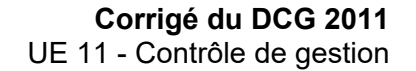

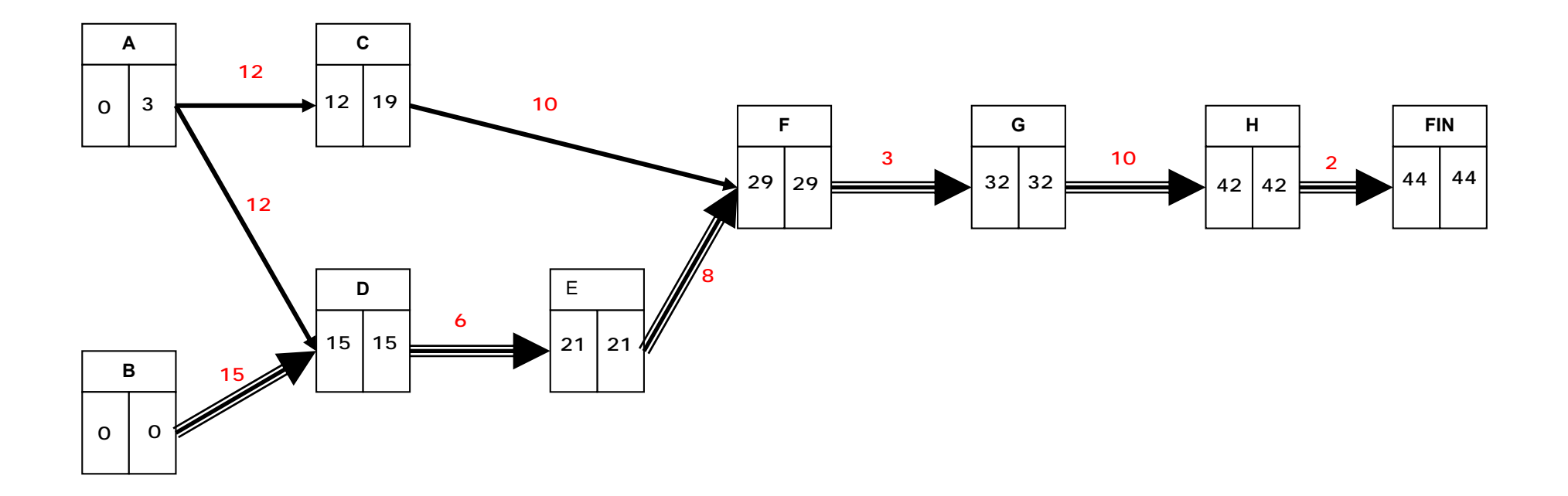

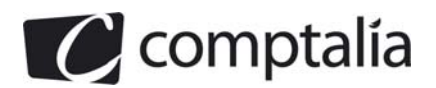

#### **- 4° étape** : **Tâches et chemin critique**

Le projet peut être réalisé en 44 jours minimum.

On obtient un seul chemin critique (*B ; D ; E ; F ; G ; H*) et donc 6 tâches critiques.

#### **3. Calculer et interpréter les marges totales et libres de chaque tâche.**

- **Pour les 6 tâches critiques B, D, E, F, G et H** les marges totales comme les marges nulles sont toutes nulles :  $M_T = M_T = 0$ 

On ne peut souffrir **aucun retard** sur le démarrage au plus tôt initialement prévu de ces tâches si l'on souhaite que le projet se réalise en 44 jours.

 $-$  **Pour la tâche A** :  $M_T(A) = 3 - 0 = 3$  et  $M_L(A) = 12 - 12 - 0 = 0$ 

- **Pour la tâche C** : *MT* (*C*) *= 19 - 12 = 7* et *ML* (*C*) *= 29 – 10 - 12 = 7*

#### **Interprétations :**

#### **- Pour la tâche A**

On peut se permettre jusqu'à 3 jours de retard maximum sur le démarrage au plus tôt initialement prévu de la tâche A si l'on souhaite que le projet se réalise en 44 jours, mais on ne peut se permettre aucun retard sur le démarrage au plus tôt initialement prévu de A si l'on souhaite que l'ensemble des tâches suivantes de A puissent toujours démarrer aux dates au plus tôt initialement prévues.

#### **- Pour la tâche C**

On peut se permettre jusqu'à 7 jours de retard maximum sur le démarrage au plus tôt initialement prévu de la tâche C si l'on souhaite que le projet se réalise en 44 jours.

Dans ces mêmes conditions, les tâches suivantes de C pourront toujours démarrer aux dates au plus tôt initialement prévues.

#### **4. Quelle opération doit-on réduire en priorité pour diminuer la durée du projet au moindre coût ? Justifier la réponse.**

La tâche C correspondant à celle dont le coût par jour économisé est le plus faible, ne peut pas être choisie car c'est une tâche non critique et la diminution de sa durée n'entraînerait aucune diminution sur la durée minimale de réalisation du projet.

Dans notre cas, il faut obligatoirement tabler sur la diminution des durées des tâches critiques pour que la durée de réalisation du projet elle même diminue.

Or la 2<sup>ème</sup> tâche, après C, dont le coût par jour économisé est le plus faible est la tâche H qui elle est critique.

Donc c'est la tâche H qu'il faut réduire en priorité pour diminuer la durée du projet au moindre coût.

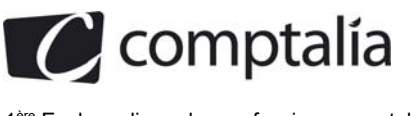

### **DOSSIER 3 - GESTION DE LA MASSE SALARIALE**

**1. Définir l'effet niveau et l'effet masse puis les calculer pour l'exercice 2010. Commenter les résultats obtenus**.

#### - **L'effet niveau**

#### **- Principe**.

L'effet niveau pour l'année N correspond à la variation du salaire **MENSUEL** (d'une personne ou d'un groupe de personnes) entre deux dates données. Dans la plupart des exercices il s'agit de comparer les mois de décembre entre eux.

#### **- Mode de calcul.**

**Effet niveau de l'exercice N =**  $\left(\frac{\text{Indice decembre N - Indice decembre N - 1}}{\text{Indice decembre N - 1}}\right)$  **\* 100**  $\left(\frac{\text{Indice decembre N - Indice decembre N-1}}{\text{Indice decembre N-1}}\right)$ 

**Indice de décembre 2010** = 100 \* 1,01 \* 1,01 = **102,01**

**Effect niveau de 2010 =** 
$$
\left( \frac{102,01 - 100}{100} \right) \times 100 = 2,01 \%
$$

#### **- L'effet masse**

#### **- Principe.**

L'effet masse de l'exercice N mesure l'incidence, sur la masse salariale de N (d'une personne ou d'un groupe de personnes), des augmentations de salaire intervenues en N.

#### **- Mode de calcul.**

#### **Indice annuel de 2010**

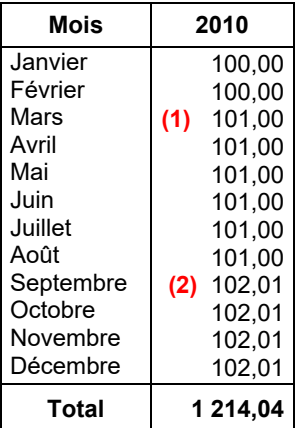

 $(1)$  => 100,00  $*$  1,01 = 101,00

**(2)** => 101,00 \* 1,01 = 102,01

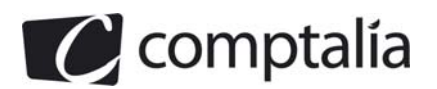

Effect masse de N = 
$$
\left[ \frac{\text{Indice annuel de N} - (\text{Indice de décembre N-1 * 12})}{\text{Indice de décembre N-1 * 12}} \right] \times 100
$$
  
Effet masse de 2010 = 
$$
\left[ \frac{1 \ 214,04 - (100 * 12)}{100 * 12} \right] \times 100 = 1,17 \%
$$

#### - **Commentaires**

L'effet niveau nous indique qu'entre décembre 2009 et décembre 2010, les salariés ont bénéficié d'une augmentation de salaire de 2,01 %.

L'effet masse nous indique que les augmentations de salaire intervenues en 2010 ont entrainé une augmentation de la masse salariale de 2010 de 1,17 %.

#### **2. Calculer l'impact des augmentations collectives de 2010 sur la masse salariale de 2011. Comment qualifie-t-on cet effet ?**

L'effet report de l'exercice N-1 mesure l'incidence, sur la masse salariale de N (d'une personne ou d'un groupe de personnes) des augmentations de salaire survenues au cours de l'exercice N-1.

#### **Mode de calcul.**

Effect report de N-1 sur N = 
$$
\left[\frac{(\text{Indice decembre N-1 * 12}) - \text{Indice annuel N-1}}{\text{Indice annuel N-1}}\right] * 100
$$

**Effet report de 2010 sur 2011** =  $\left| \frac{(102,01 \times 12) - 1214,04}{(102,01 \times 12)} \right| \times 100$ 1 214,04  $\left[\frac{(102.01 \times 12) - 1.214.04}{1.214.04}\right] \times 100 = 0.83 \%$ 

#### **3. Estimer la masse salariale prévisionnelle pour l'exercice 2011**.

#### **Remarques préalables**

1) L'énoncé nous donne en annexe le montant de la masse salariale à effectif stable pour 2011 (1 866 020 €). Nous allons émettre l'hypothèse que les augmentations générales et individuelles prévues en 2011 (0,50 % le 1<sup>er</sup> mars 2011 et 0,94 % le 1<sup>er</sup> juillet 2011) n'ont pas été intégrées dans la masse salariale à effectif stable pour 2011 (1 886 020 €).

Nous procéderons donc ainsi dans ce cas particulier !

- Masse salariale prévisionnelle de N+1 à effectifs constants et en intégrant les augmentations
- Masse salariale (économie) en fonction des départs
- + Masse salariale supplémentaire suite aux arrivées
- = Masse salariale prévisionnelle de N+1

2) Selon l'annexe 6, ceux qui partent et qui arrivent en 2011 ne bénéficient pas de **l'augmentation individuelle** de 0,94 % accordée le  $1<sup>er</sup>$  juillet 2011.

Pour ce qui est de l'augmentation générale de 0,5 % le 1<sup>er</sup> mars 2011 :

 - nous considérons que ceux qui partent après fin mars en bénéficieront. En effet, l'énoncé précise bien le salaire mensuel en valeur au 31/12/2010, et non le salaire lors de leur départ !

- nous considérons en revanche que celui qui arrive le 1<sup>er</sup> juin 2011 ne bénéficiera pas de l'augmentation générale intervenue avant son arrivée car cette fois-ci, l'énoncé précise expressément **son salaire à l'arrivée (et pas en valeur au 31/12/2010)**.

3) Enfin, nous arrondissons les indices au 10ème le plus proche.

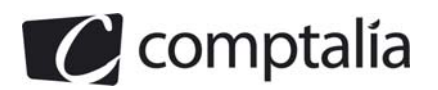

#### - **Calcul des différents indices**

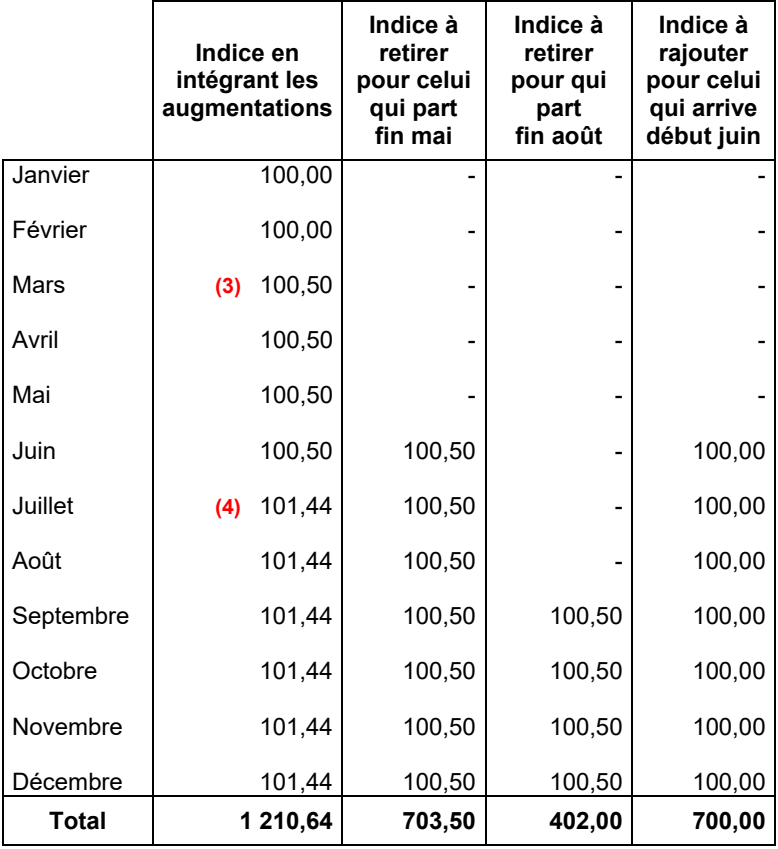

 $(3)$  => 100,00  $*$  1,005 = 100,50

 $(4)$  = 100,50  $*$  1,0094 = 101,44

#### - **Prévisions de la masse salariale pour 2011 à effectifs constants et en tenant compte des augmentations**

MS = 1 866 020 \* 
$$
\left[1 + \left(\frac{1 210,64 - 1 200,00}{1 200,00}\right)\right]
$$
 = 1 882 565

#### - **Masse salariale à retirer en fonction des dates de départ**

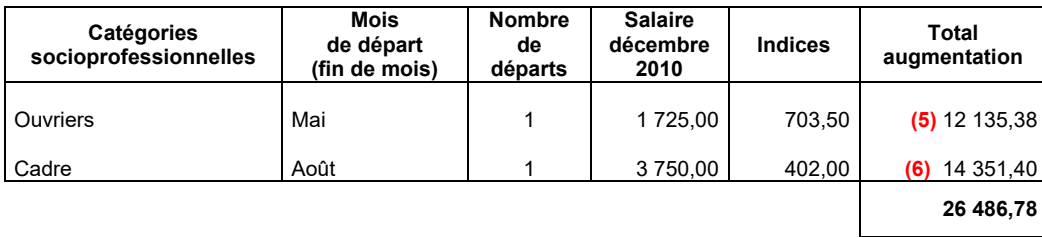

**(5)** => 703,50 \* 1 personne \* (1 725/100) = 12 135,38

**(6)** => 402,00 \* 1 personne \* (3 570/100) = 14 351,40

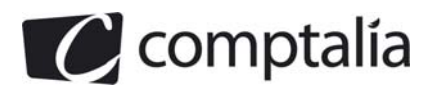

#### - **Augmentation de la masse salariale due à l'arrivée**

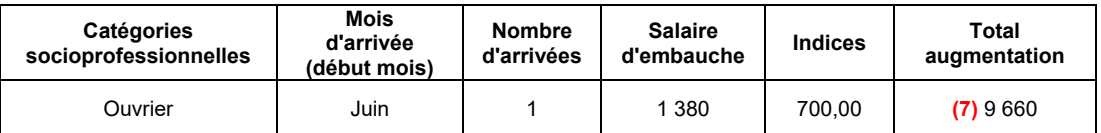

**(7)** => 700,00 \* 1 personne \* (1 380/100) = 9 660

#### **- Conclusion - Prévision de la masse salariale pour 2011**

Masse salariale prévisionnelle de N+1 à effectifs constants

- Masse salariale (économie) en fonction des départs
- + Masse salariale supplémentaire suite aux arrivées
- = Masse salariale prévisionnelle de N +1

Il vient :

 1 882 565 26 487 + 9 660  $= 1865738$ 

**Masse salariale prévisionnelle de N+1 = 1 865 738 €** 

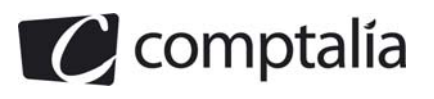

## **DOSSIER 4 - GESTION DE STOCKS**

#### **1. Quel programme d'approvisionnement conseiller au responsable des achats afin de minimiser l'ensemble des coûts liés à la gestion du stock de livres de la collection** *15* **dans un contexte où la pénurie est refusée ? Déterminer ce coût total de gestion du stock.**

La gestion d'un stock a pour but de minimiser les coûts suivants :

- coût de stockage ou de possession du stock ;
- coût de passation des commandes ou de réapprovisionnement ;
- coût de pénurie ou de défaillance.

Cet objectif de réduction de coût passera par une optimisation des quantités commandées, des délais de réapprovisionnement, du nombre de commandes….

Le modèle de Wilson (sans pénurie pour cette 1<sup>ère</sup> question) permet une gestion scientifique des stocks en déterminant la quantité économique à commander  $(Q_E)$ , le nombre de commandes économiques à passer ( $N_E$ ) et le délai optimal de réapprovisionnement ( $T_E$ ).

Si nous définissons les éléments suivants :

#### **D** => **Consommation annuelle en quantité**

**Attention**. Il fallait, ici, tenir compte du fait que le stock devra être porté à 35 000 unités.

 $\Rightarrow$  D = 900 000 + (35 000 - 20 000)

=> D = 915 000 unités

**P** => **Prix d'achat unitaire du produit ou de l'article** => P = 12,80 €

**CL** => **Coût de passation d'une commande (ou coût de lancement d'une commande)** => CL = 658,80 €

**T** => Taux annuel de possession du stock =>  $T = 18/100 = 0.18$ 

 **- Calcul de la quantité optimale à commander (QE)** 

$$
\Rightarrow Q_{E} = \sqrt{\frac{2 \times D \times C_{L}}{P \times T}} = \sqrt{\frac{2 \times 915\ 000 \times 658,80}{12,80 \times 0,18}}
$$

$$
=
$$
  $Q_E = \sqrt{\frac{256.88 \times 100}{2,304}}$ 

 $=$  >  $Q_E$  = 22 875

La quantité optimale à commander est donc de 22 875 produits.

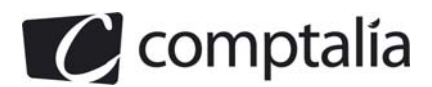

1<sup>ère</sup> Ecole en ligne des professions comptables

#### **- Calcul du nombre optimal de commandes (NE)**

### **- 1er cas - Calcul de NE, connaissant QE**

 $=$  N<sub>E</sub> = Consommation annuelle en quantité / Q<sub>E</sub>

 $=$  **N**<sub>E</sub> = 915 000/22 875 = 40

### **- 2ème cas - Calcul direct de NE (sans passer par QE)**

On utilise la formule de Wilson qui permet de donner le résultat directement.

$$
= > N_{E} = \sqrt{\frac{D * P * T}{2 * C_{L}}}
$$

$$
= > N_{E} = \sqrt{\frac{915\ 000 * 12,80 * 0,18}{2 * 658,80}}
$$

 $=$   $>$   $N_E$   $=$  40

#### **- Calcul du délai optimal de réapprovisionnement (TE)**

#### **- 1<sup>er</sup> cas - Calcul de T<sub>E</sub>, connaissant N<sub>E</sub>**

Délai = 360/Nombre de commandes passées dans l'année

$$
=
$$
 **T**<sub>E</sub> = 360/40 = **9**

Ceci veut donc dire que tous les 9 jours **il faudra être livré** (La date de commande intervenant "x" jours avant la livraison).

### - 2<sup>ème</sup> cas - Calcul direct de T<sub>E</sub> (sans passer par Q<sub>E</sub> ni N<sub>E</sub>)

$$
T_{E} = \sqrt{\frac{2 * C_{L} * 360}{D * \frac{P * T}{360}}} \implies T_{E} = \sqrt{\frac{2 * C_{L} * 360 * 360}{D * P * T}} \implies T_{E} = \sqrt{\frac{2 * C_{L} * 360^{2}}{D * P * T}}
$$

$$
= \sum T_{E} = \sqrt{\frac{2 * 65880 * 360^{2}}{915000 * 1280 * 0.18}}
$$

$$
= \sum T_{E} = \sqrt{81} = 9
$$

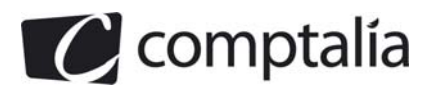

#### **- Calculez le coût total de gestion des stocks (YE)**

#### - **1ère façon de calculer le coût total de gestion des stocks**

Le coût global du stockage est égal à => Coût de passation + Coût de possession

 $= Y$  ou f(Q) =  $\begin{vmatrix} D & * & C \\ - & * & C \end{vmatrix} + \begin{vmatrix} Q & * & P & * \end{vmatrix}$  $\left[\begin{matrix} - & 1 & 0 \\ 0 & & 0 \end{matrix}\right]$  +  $\left[\begin{matrix} - & 1 & 0 \\ 2 & & 0 \end{matrix}\right]$ **Y** ou f(Q) =  $\begin{array}{|c|c|c|c|c|}\n\hline\nP & \star & C, & + & \end{array}$   $\begin{array}{|c|c|c|c|c|}\n\hline\n\vdots & \star & P & \star & T\n\end{array}$ **Q 2** E  $Y_{\rm r}$  = =  $\left| \frac{915\,000}{\rm m} \right| * 658,80$  +  $\left| \frac{22\,875}{\rm m} \right| * 12,80 \times 0.18$ 22 875 2  $915000$   $\binom{1}{22875}$   $\binom{1}{1280}$   $\binom{2}{1287}$  $\left[\frac{1}{22.875}\right]$   $\left[\frac{658,80}{2}\right]$  +  $\left[\frac{1}{2}\right]$   $\left[\frac{1}{2}\right]$   $\left[\frac{1}{2}\right]$   $\left[\frac{1}{2}\right]$ 

=> Y<sub>E</sub> = 26 352,00 + 26 352,00 = 52 704,00 €

#### - **2ème façon de calculer le coût total de gestion des stocks**

A partir de la formule de Wilson, on peut calculer directement le coût total optimal de la gestion de stocks.

$$
Y_{E} = \sqrt{2 * D * C_{L} * P * T}
$$
  
\n
$$
Y_{E} = \sqrt{2 * 915\ 000 * 658,80 * 12,80 * 0,18}
$$

$$
Y_{E} \sqrt{11\ 664\ 000\ =\ 52\ 704,00\ \epsilon}.
$$

#### **Remarques**.

1) On s'aperçoit donc que pour une quantité économique de 22 875 articles, le coût de passation des commandes est égal au coût de possession du stock. Ceci signifie que nous sommes bien à l'optimum et que les calculs sont cohérents.

2) Selon les auteurs et/ou les professionnels, dans le coût global de gestion des stocks on doit inclure ou non le prix d'achat des articles.

En fait cette différence d'appréciation vient du fait que le modèle de Wilson résulte mathématiquement du calcul de la dérivée du coût total de gestion des stocks (Prix d'achat + Coût de passation + Coût de possession).

Dans ce cas de figure (pas de tarifs dégressifs par exemple), le prix d'achat est donc une constante, or la dérivée d'une constante est nulle par définition.

Par prudence, selon l'appréciation de l'auteur du sujet, nous allons donner les deux possibilités.

#### **Coût global de gestion des stocks sans tenir compte du prix d'achat = 52 704,00** €

**Coût global de gestion des stocks en tenant compte du prix d'achat = 11 764 704 €**   $=$  > 52 704.00 + (915 000  $*$  12.80)

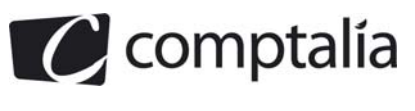

#### **2. Quels sont les intérêts et limites d'une gestion de stocks avec pénurie volontaire ?**

#### - **Les intérêts**

Le principe d'une gestion de stocks avec pénurie volontaire est que la demande non satisfaite sera livrée en même temps que la commande pour la période suivante.

Par conséquent, les articles manquants n'engendrent pas de coût de stockage mais engendre un coût de pénurie.

Par rapport à la méthode qui consiste à vouloir satisfaire la demande à 100 %, accepter une pénurie volontaire aura pour conséquence arithmétique de faire baisser le coût du stockage.

En acceptant une pénurie volontaire, le coût total de gestion des stocks est égal au coût total de gestion de stock sans pénurie, multiplié par la racine du taux de pénurie.

$$
\Rightarrow Y_{p} = \sqrt{2 \times D \times C_{L} \times P \times T} \times \sqrt{\rho} = Y_{E} \times \sqrt{\rho}
$$

Comme nous le verrons dans la question 3, le taux de pénurie étant mathématiquement inferieur à 1, le coût avec pénurie sera inférieur au coût sans pénurie.

#### **Remarque**.

Le modèle reste donc déterministe et la connaissance exacte de l'avenir dispense toujours d'avoir un stock de sécurité.

#### - **Les limites**

La demande est supposée connue et régulière sur l'année, ce qui est loin d'être le cas dans la réalité.

On suppose aussi que le fournisseur acceptera sans problème de livrer des quantités différentes et qu'il n'y a pas de tarifs dégressifs en fonction des quantités commandées.

#### **3. Déterminer le programme d'approvisionnement dans le cas d'une gestion avec pénurie. Quelle est l'économie réalisée par rapport à une gestion sans pénurie ?**

#### - **Le taux de défaillance (ou de pénurie)**

Ce taux, que l'on appelle par convention "  $\rho$  " (lire rho), se calcule de la manière suivante :

 $C_P$  = Coût de pénurie (ou coût de rupture) exprimé en  $\epsilon$ , par unité non fournie (manquante) et par unité de temps

 $Cs = Coût$  de possession du stock exprimé en  $\epsilon$  et par unité de temps

= Prix unitaire de l'article \* Coût par jour (ou en mois ou en trimestre …) exprimé en %

$$
I = \rho = \frac{C_p}{C_S + C_p} \implies \rho = \frac{0.02}{\frac{0.18 \times 12.80}{360} + 0.02} = 0.7576
$$

**Remarques.**

La désignation de  $\rho$  comme étant le taux de pénurie ou le taux de défaillance est peu "logique" puisque  $\rho$  désigne la durée relative pendant laquelle le stock n'est pas vide. Toutefois, c'est la dénomination admise par tous les auteurs sur la gestion de stocks avec pénurie !

 $C_p$  et  $C_s$  sont obligatoirement > 0 => 0  $\leq \rho \leq 1$ 

Si le taux de défaillance " $\rho$  "est égal à 1 cela signifie qu'il n'y a pas de rupture de stock et inversement si le taux est compris entre 0 et 1.

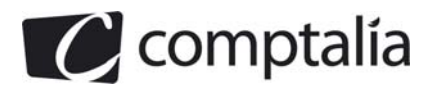

#### **- Détermination de la quantité optimale à commander avec pénurie (QP)**

Il s'agit donc déterminer la quantité optimale à commander dans le cas d'une rupture de stock, de tette sorte que le coût global de gestion du stock soit minimal.

$$
Q_p = \sqrt{\frac{2 * D * C_L}{P * T}} * \frac{1}{\sqrt{\rho}} = \frac{Q_E}{\sqrt{\rho}}
$$

$$
Qp = \frac{22\ 875}{\sqrt{0,7576}} = 26\ 281
$$

- **Détermination du nombre optimal de commandes avec pénurie (NP)**

$$
N_{\rm p} = \sqrt{\frac{D * P * T * \rho}{2 * C_{\rm L}}} = N_{\rm E} * \sqrt{\rho}
$$

**Np** = 40  $*$   $\sqrt{0, 7576}$  = **34,81** 

- Détermination de la durée optimale de réapprovisionnement avec pénurie (T<sub>P</sub>)

$$
T_{\rm p} = \sqrt{\frac{2 * C_{\rm L} * \theta}{C_{\rm S} * D * \rho}} = T_{\rm E} * \sqrt{\frac{1}{\rho}}
$$
  

$$
T_{\rm p} = 9 * \sqrt{\frac{1}{0.7576}} = 10,34
$$

- **Détermination du coût optimal de gestion du stock avec pénurie (YP)**

$$
Y_{p} = \sqrt{2 \times D \times C_{L} \times P \times T} \times \sqrt{\rho} = Y_{E} \times \sqrt{\rho}
$$

**Yp** = 52 704  $*$   $\sqrt{0.7576}$  = **45 874 €** 

#### - **Economie réalisée par rapport à une gestion sans pénurie**

**Economie** = 52 704 - 45 874 = **6 830 €**